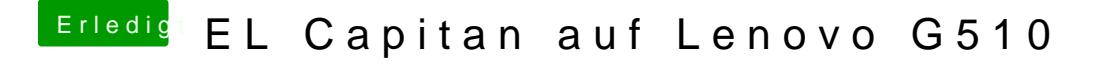

Beitrag von al6042 vom 18. Juli 2016, 00:23

Das schon, aber hast du auch die FakePCIID-Kexte installiert?